#### Data Structure Lecture 6: Stack

Prepared by Dr. Mohammed Salah Al-Obiadi

#### **STACK**

- Stack is a linear data structure.
- Follows the principle of LIFO **(Last in First Out).**
- Any data structure use the LIFO principle, it can be called as STACK.

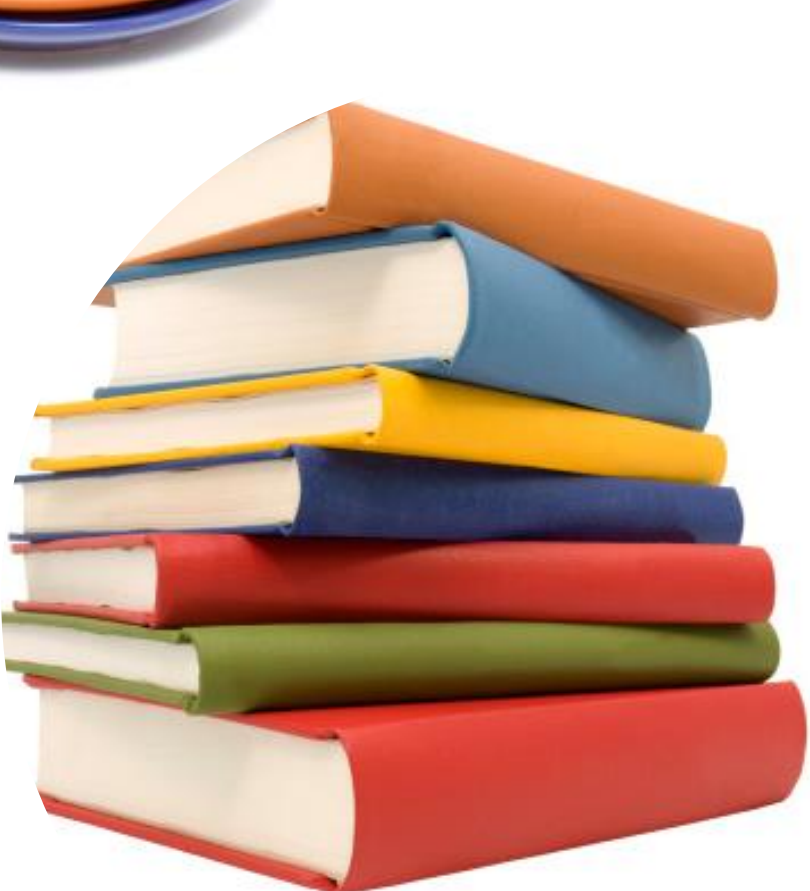

#### Operations Performed With STACK

1- PUSH: which adds an element to the collection.

2- POP: which removes the most recently added element.

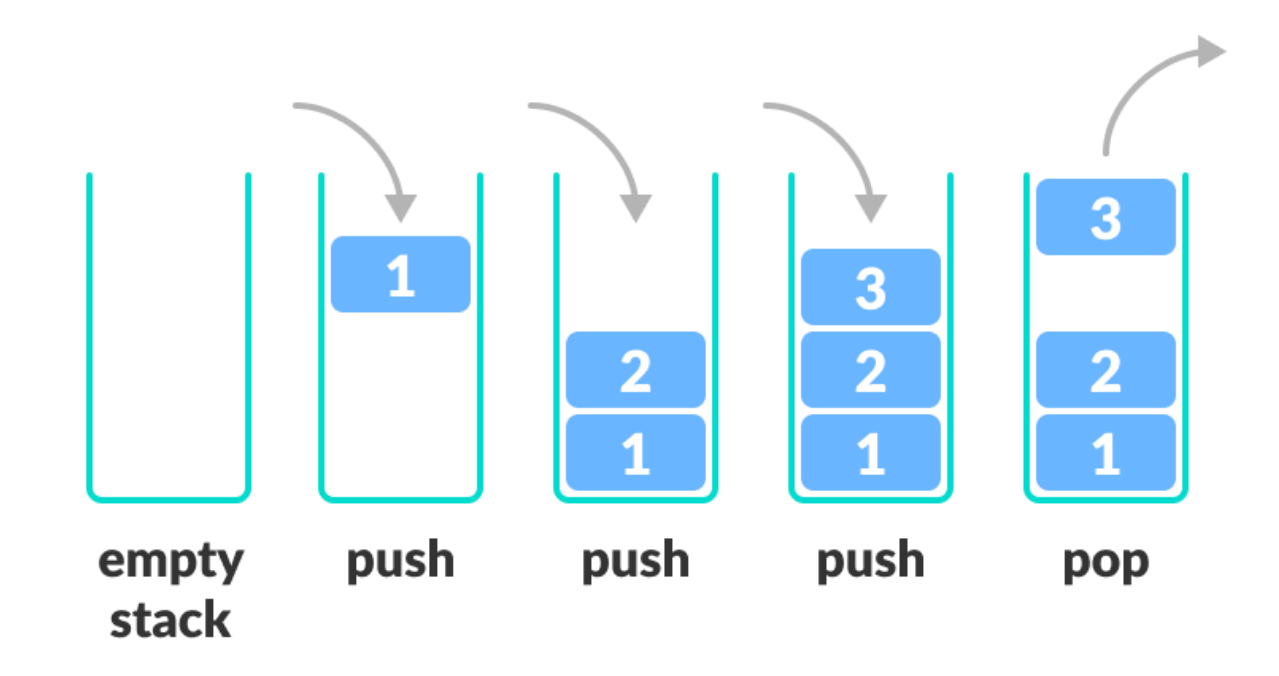

## Overflow conditions

- During the **PUSH** (add) operation, we have to check the condition for overflow
- Condition for OVERFLOW
	- Top = size  $-1$  (for the STACK starts with 0)
- Example of stack of size 6.
	- Now the stack has 6 items so we can't add any item.

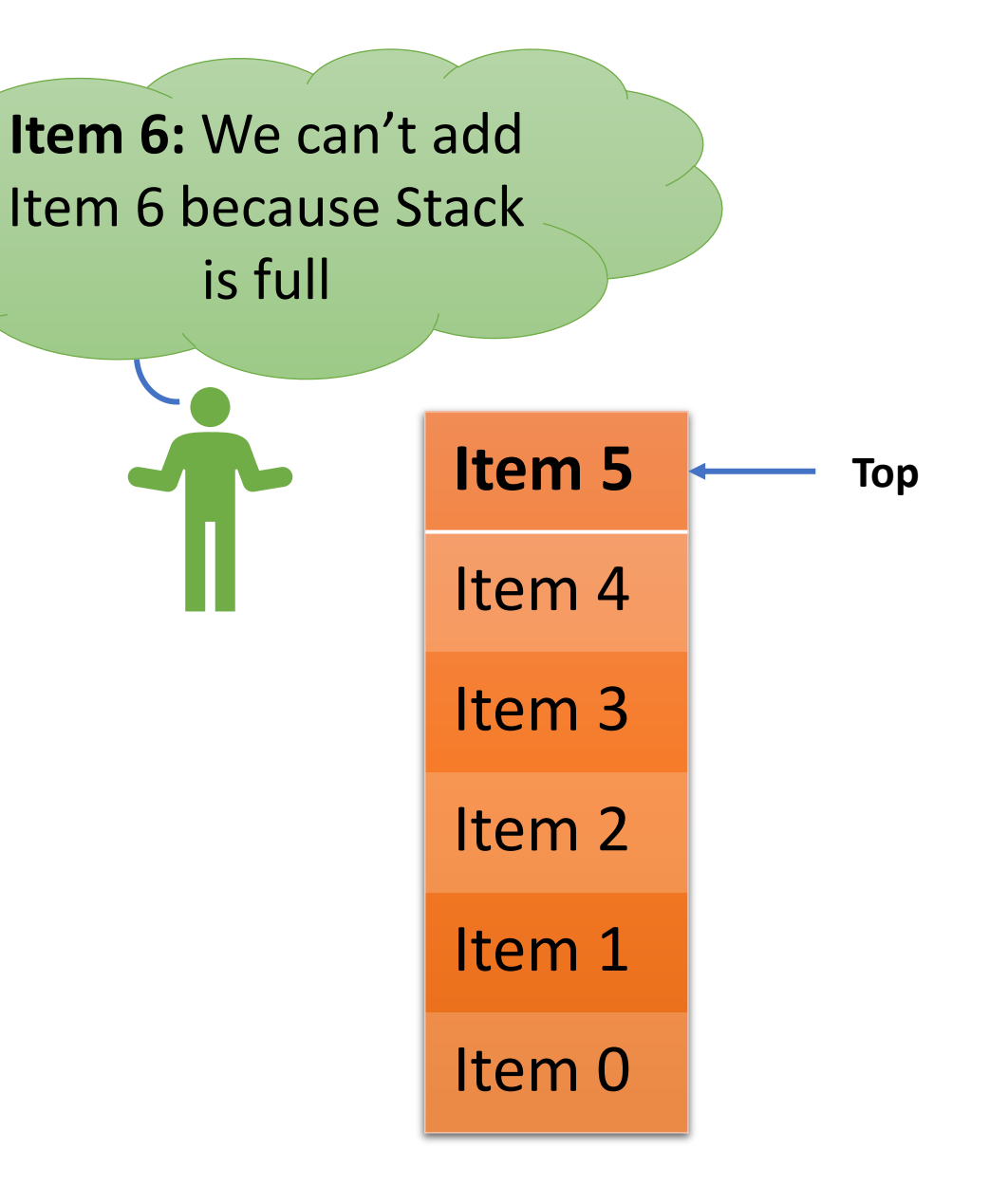

## Underflow conditions

- During the **POP** (delete) operation, we have to check the condition for underflow.
- Condition for
	- $Top = -1$  (for the STACK starts with 0)
- Example of stack of size 6.
	- Now the stack is empty and Top=-1, so we can't remove any item.

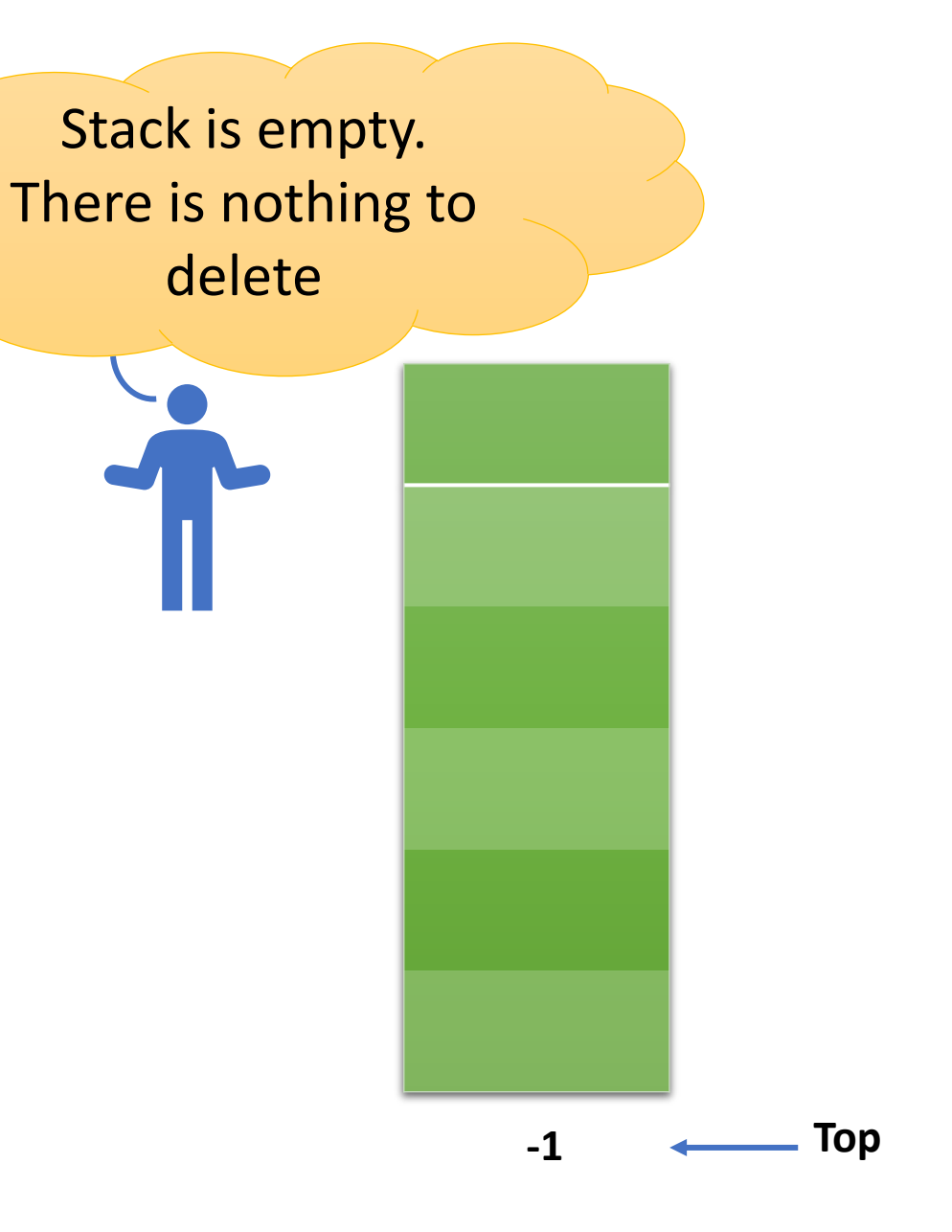

#### **EXAMPLES**

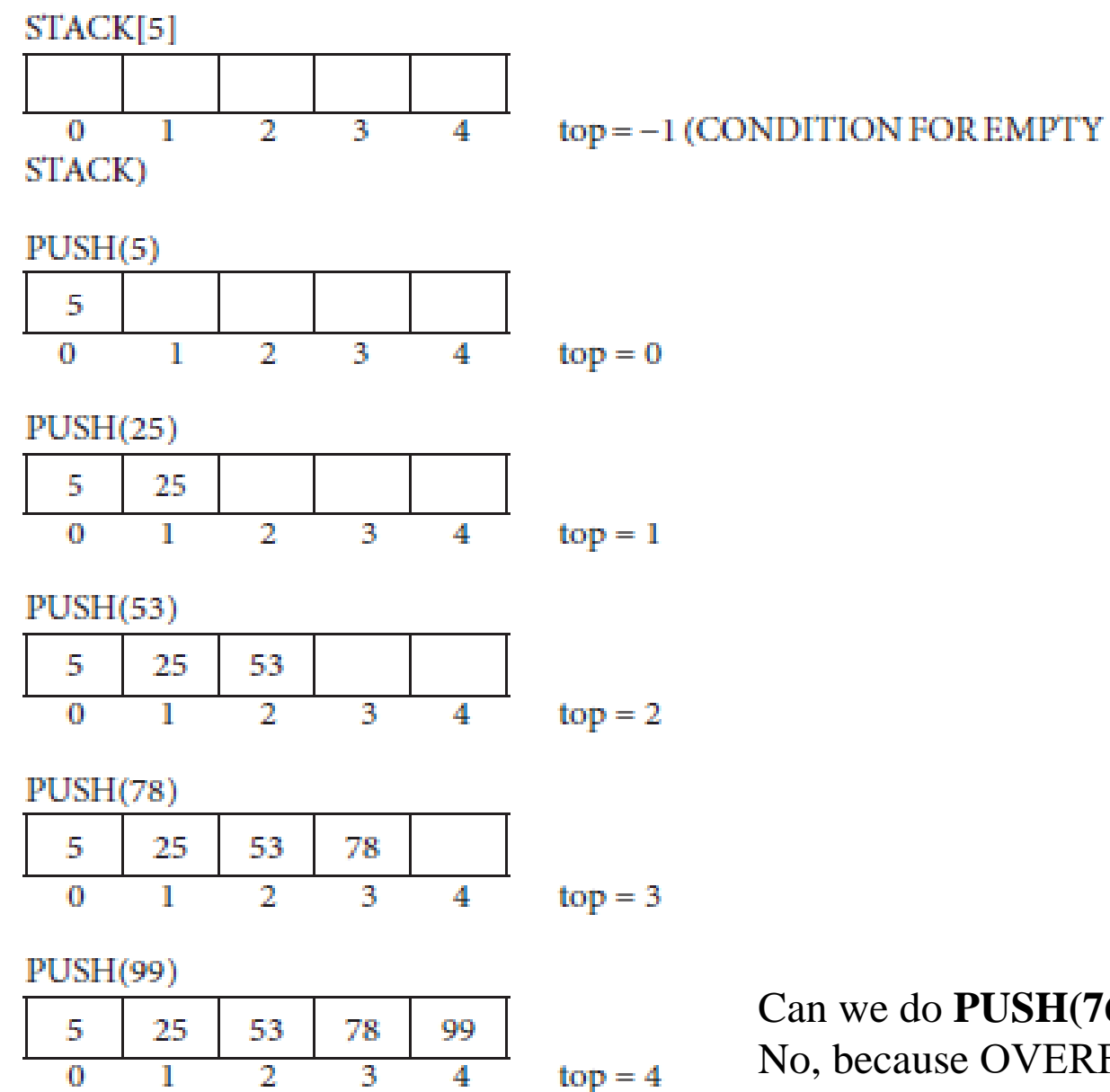

Can we do **PUSH(76)??** No, because OVERFLOW (top = size −1 Condition for OVERFLOW) POP 5 25 53 78  $top = 3$  $\overline{2}$ 3  $\bf{0}$ 4 1

POP

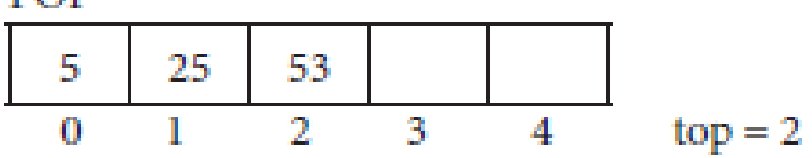

POP

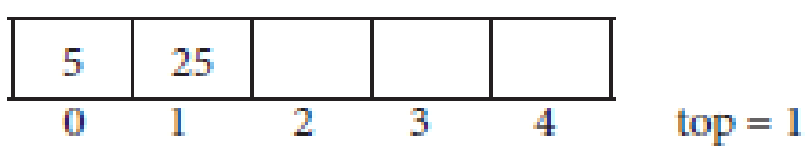

POP

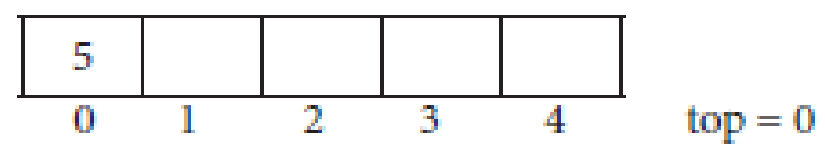

POP

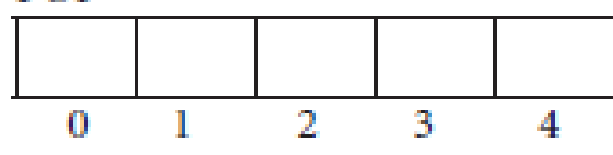

Can we do **POP??**  $top = -1$ No, because the stack is underflow (top  $= -1$  Condition for underflow)

**POP** 

"UNDERFLOW"

(top=-1 Condition for UNDERFLOW)

# **Algorithm For Push Operation**

**PUSH**(stack[size], no, top) [no is the number to insert] [top is the position of the stack] **step-1** : if (top = size - 1) then : write : "overflow" return **step-2** :  $top := top + 1$  $stack[top] := no$ **step-3** : return

# **Algorithm For POP Operation**

```
pop(stack[size], top) [stack[size] is the stack] [top is the position of the stack]
Step-1 : if (top = -1) then :
               write : "underflow"
                return
Step-2 : write : stack[top]
         top := top - 1Step-3 : return
```
# **Algorithm For Traverse Operation**

```
Traverse(stack[size], top) 
Step-1 : if (top = -1) then :
           write : "stack is empty"
           return
Step-2 : set i := 0Step-3 : repeat for i = top to 0 by -1write : stack[i]
Step-4 : return
```
# **Algorithm For Update Operation**

**Can you do it?**

# **Applications of STACK**

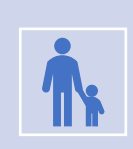

1- Checking of the parenthesis of an expression

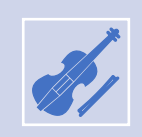

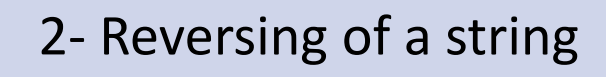

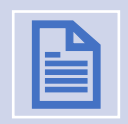

3- In Recursion

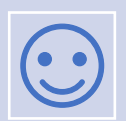

4- Evaluation of Expression